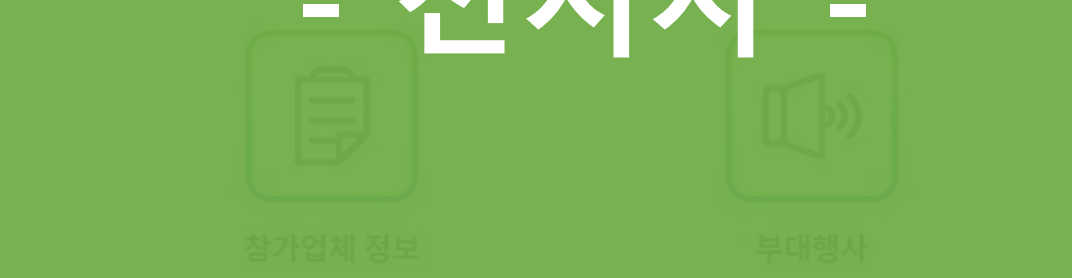

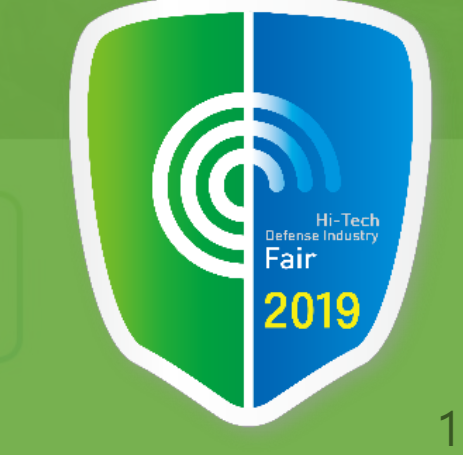

## 온라인 참가신청서 작성 참고사항

**5건 기대 가** 

# 2019 첨단국방산업전

ENGLISH

한국어

행사일정

사이트맵

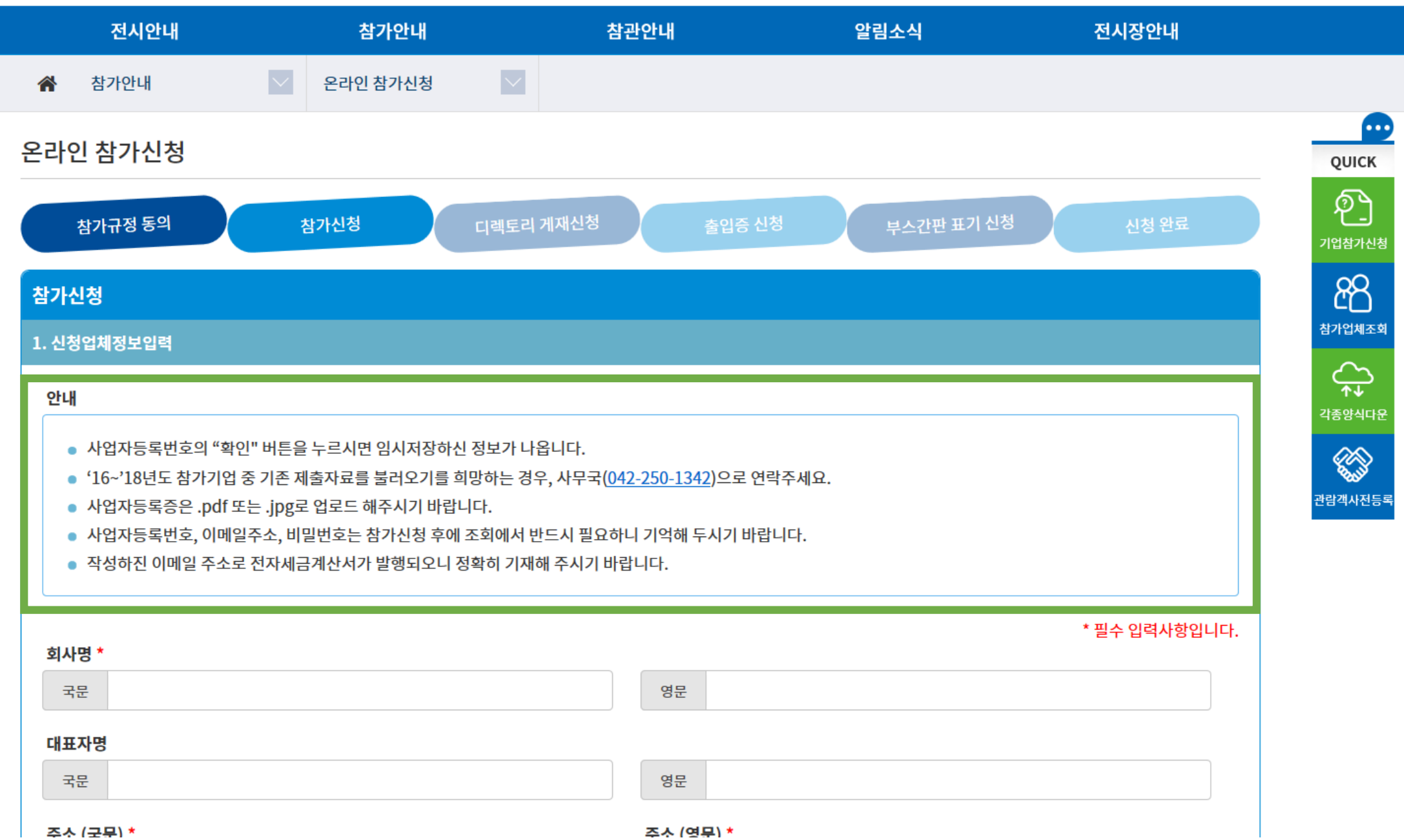

<mark>●</mark> 2019 첨단국방산업전

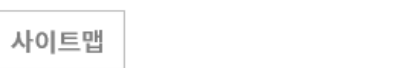

행사일정

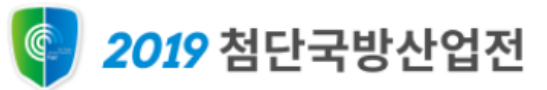

ENGLISH 한국어

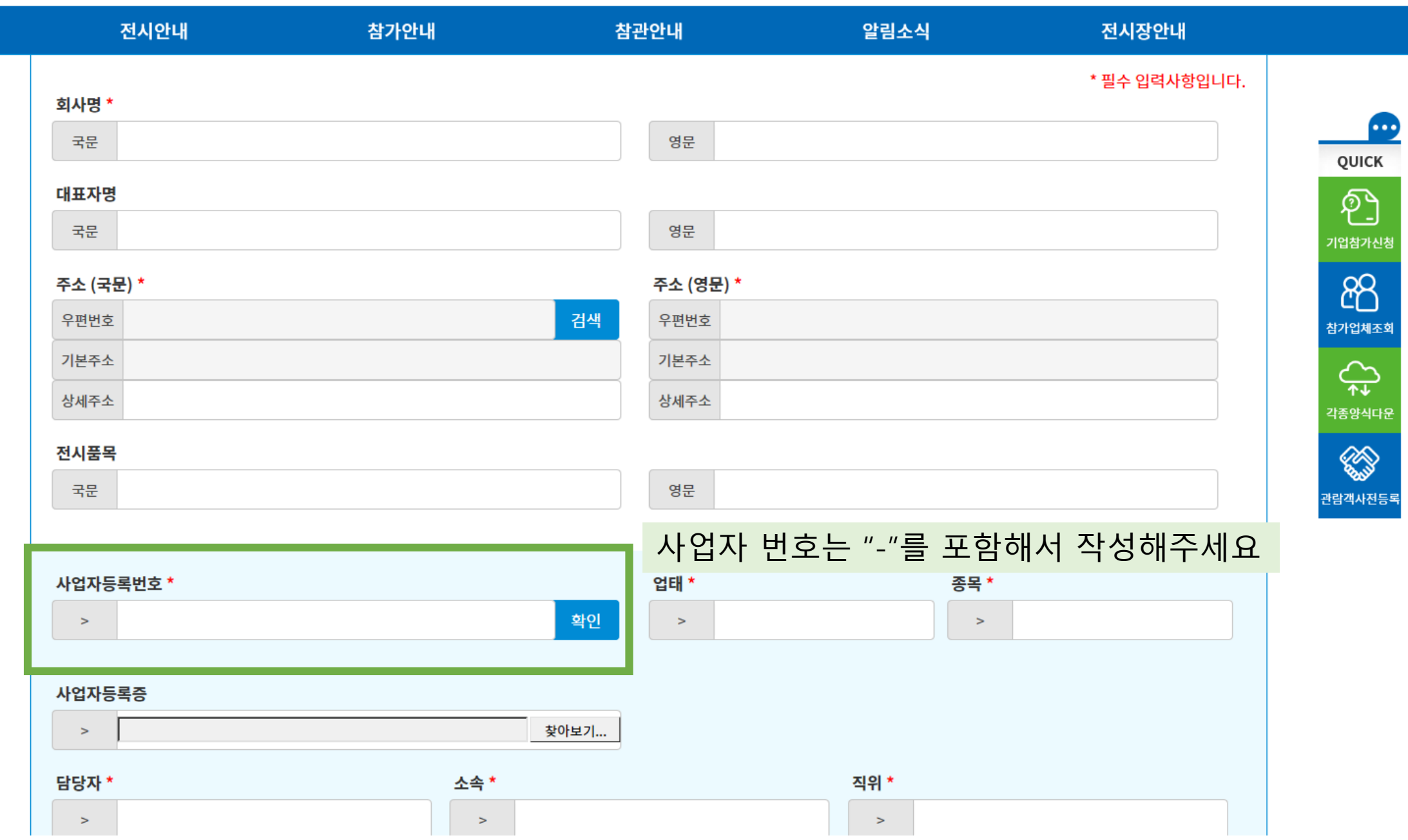

 $\land$ 

3

 $\smallsetminus$ 

사이트맵 행사일정

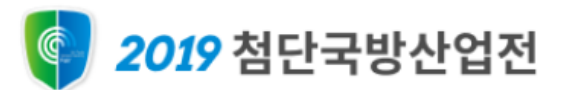

ENGLISH 한국어

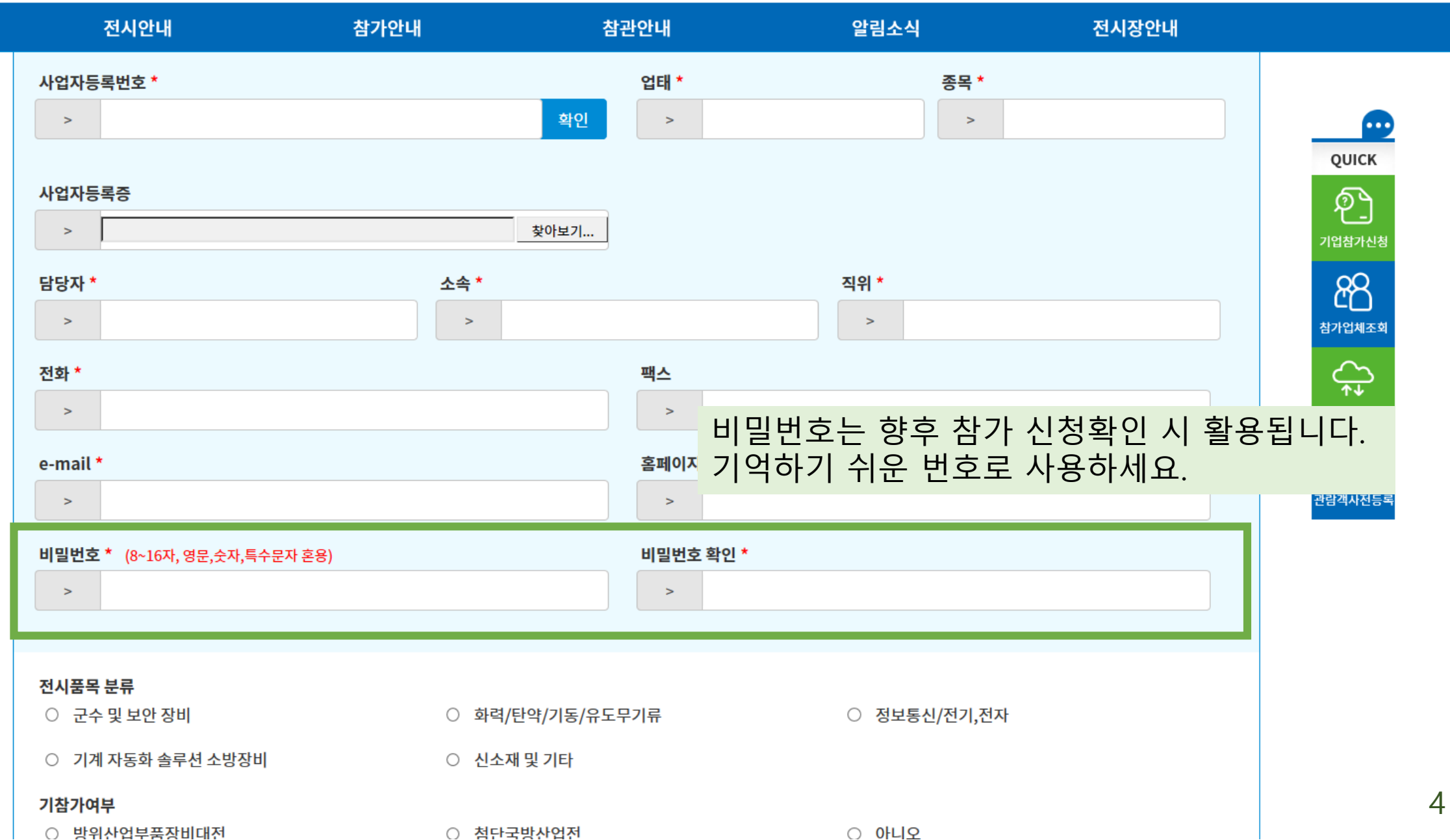

행사일정 사이트맵

#### <mark>●</mark> 2019 첨단국방산업전

ENGLISH 한국어

 $\hat{\mathcal{A}}$ 

5

 $\searrow$ 

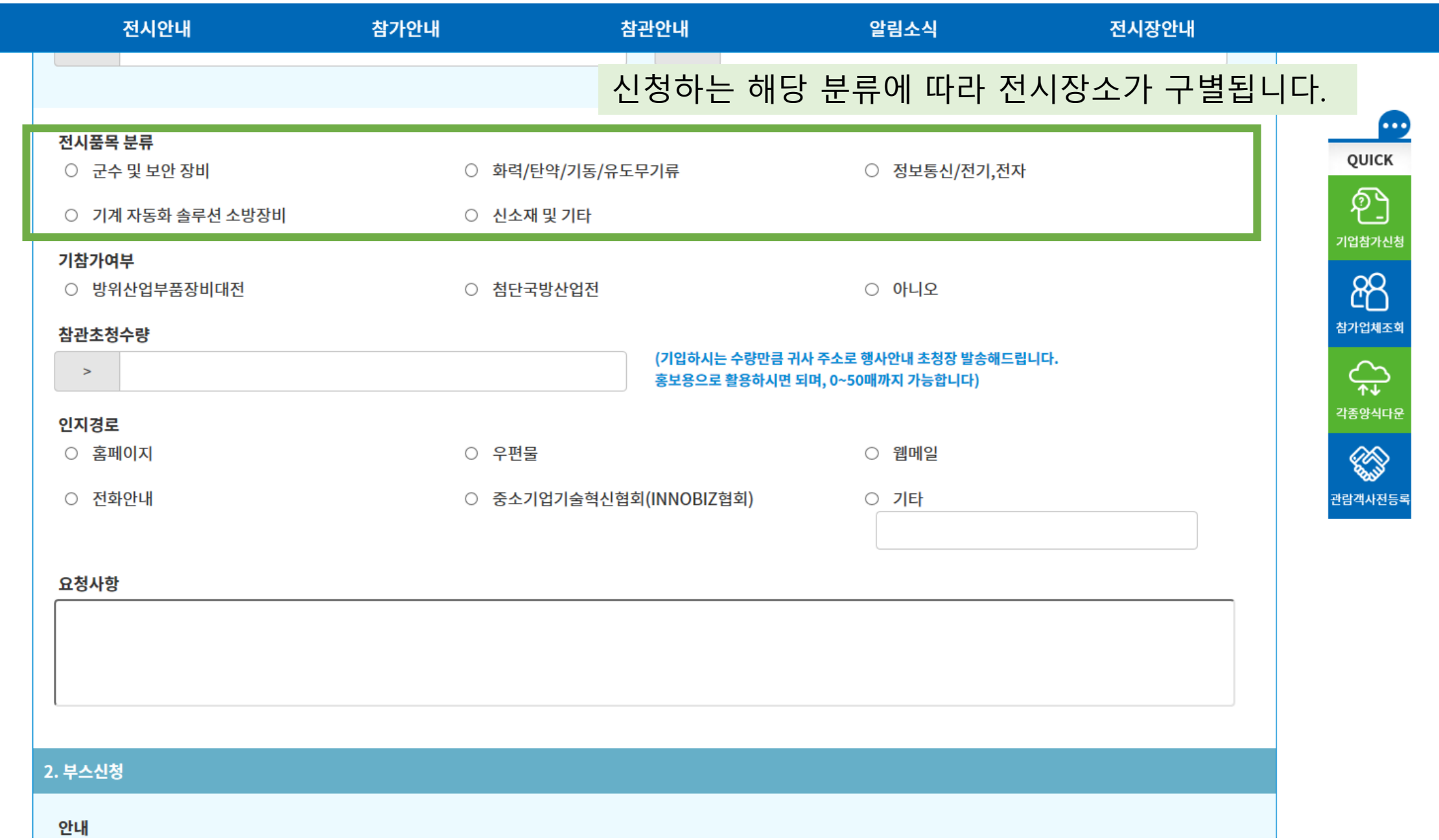

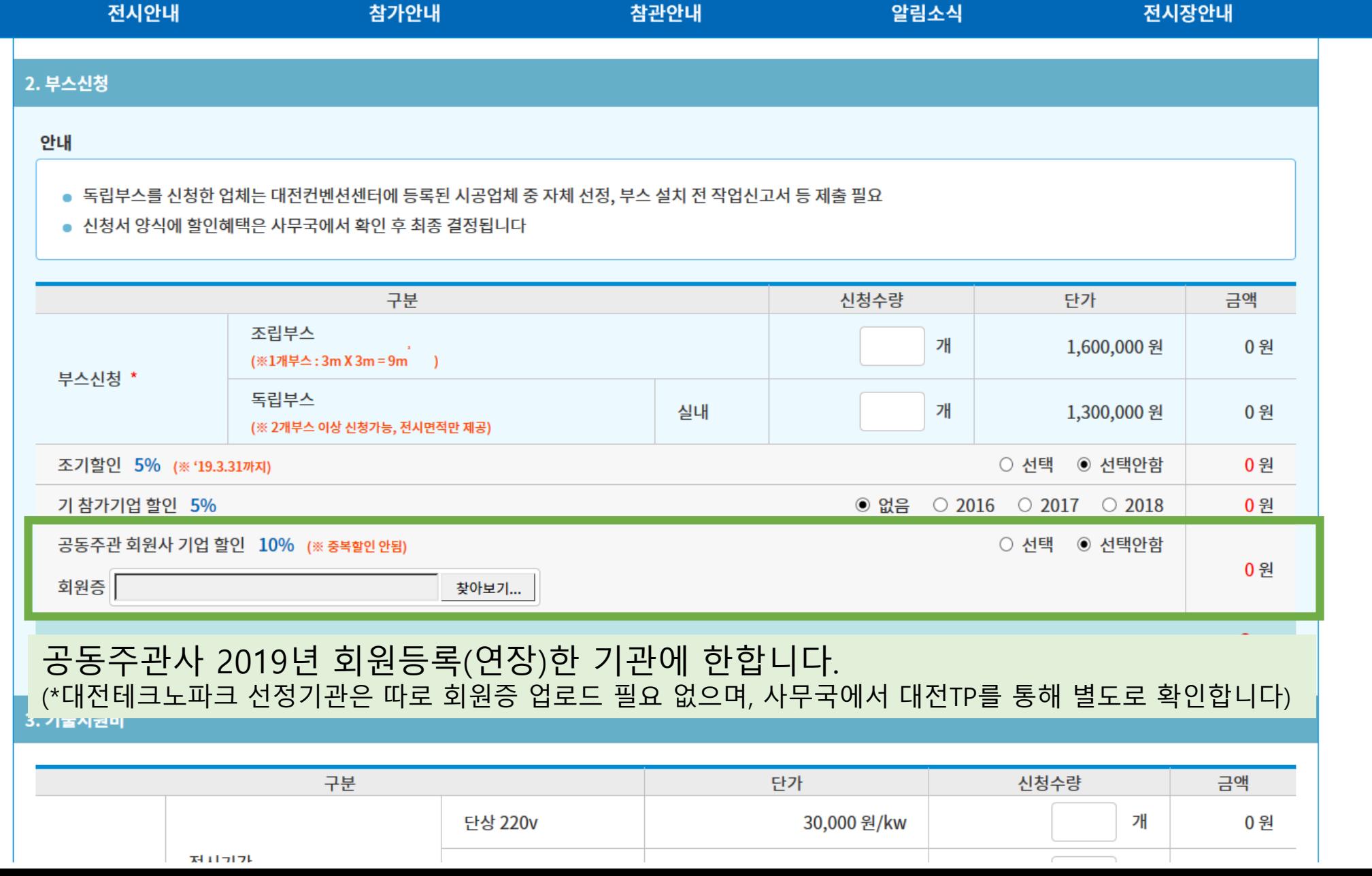

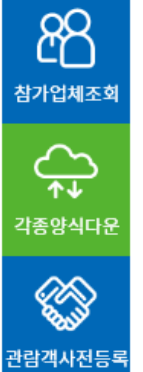

6

 $\smallsetminus$ 

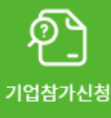

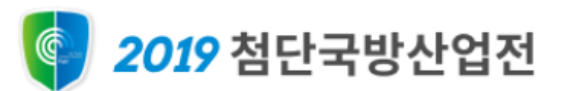

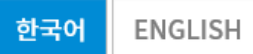

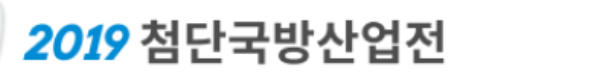

한국어 ENGLISH

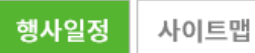

전시안내 알림소식 전시장안내 참가안내 참관안내 부스합계 금액 0 원

#### 조립부스의 경우, 기본 1kw 제공합니다. (노트북, TV 사용 가능)  $\bullet$ 이 외에 전력이 많이 투입되는 전시물품을 전시할 예정인 전시사는 별도로 추가 신청하시기 바랍니다. UICK

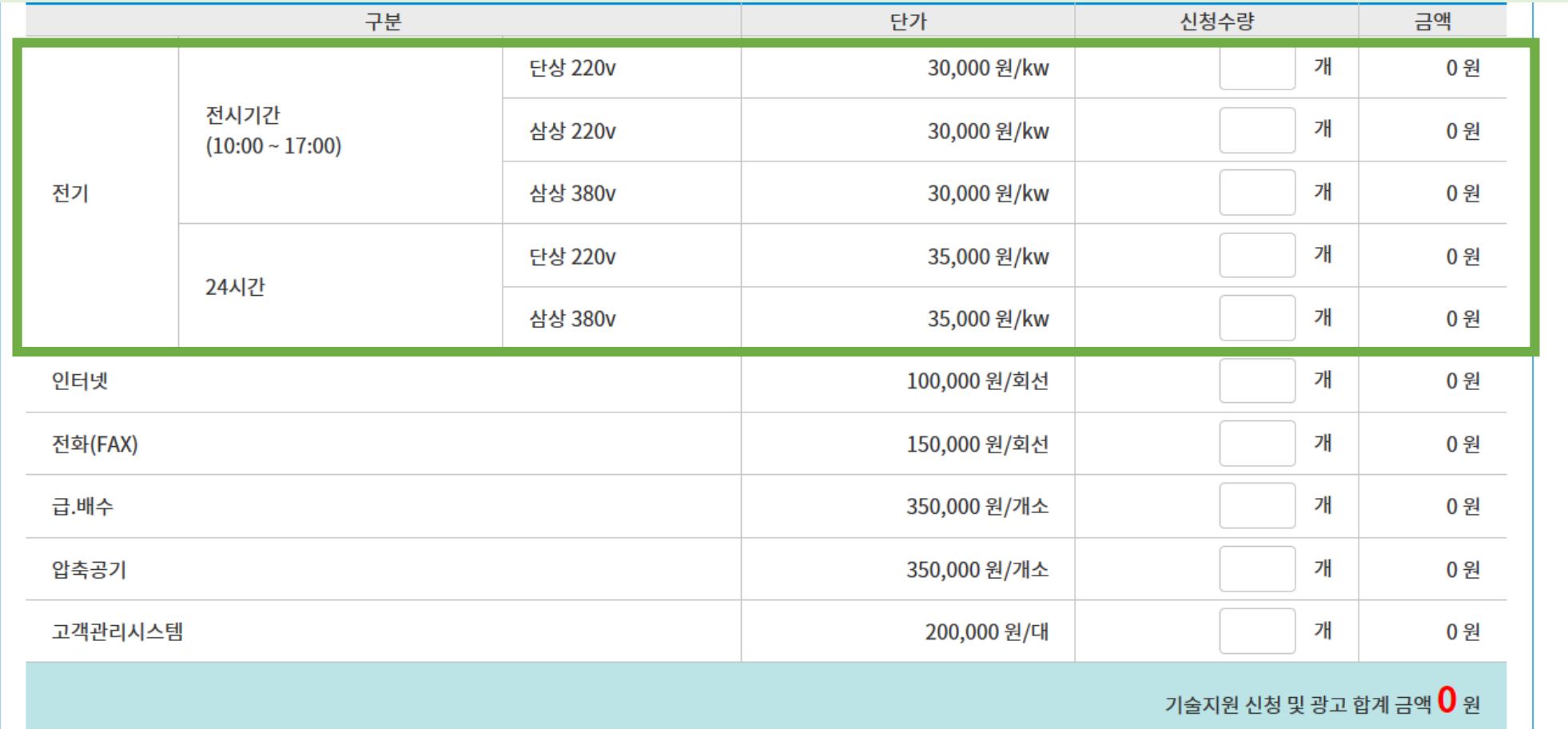

ව 기업참가신청 88 참가업체조회  $\bigoplus_{\ast\ast}$ 각종양식다운 **Conde** 관람객사전등록

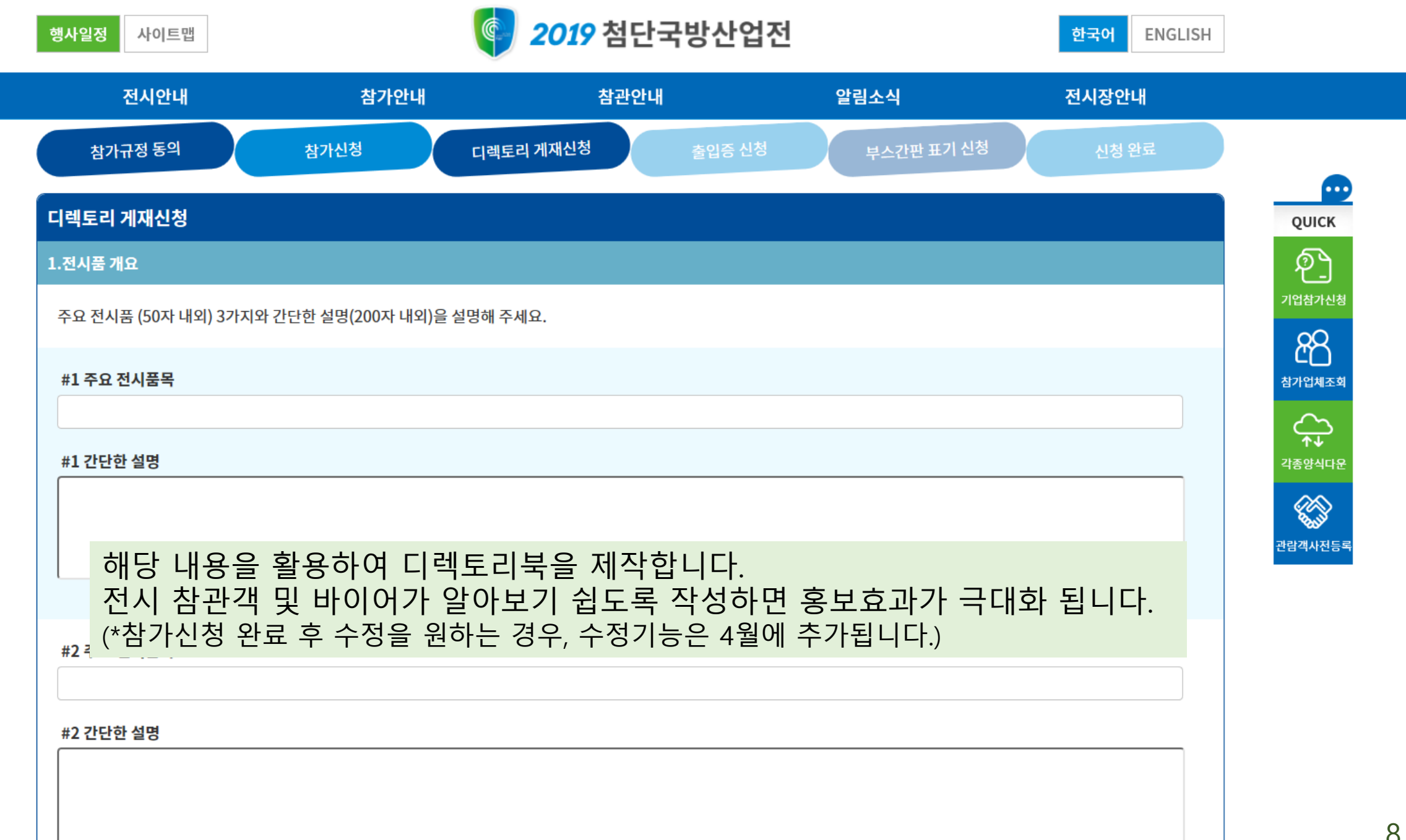

행사일정 사이트맵

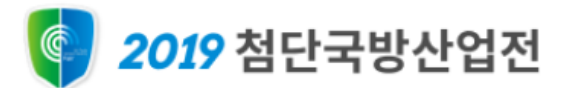

ENGLISH 한국어

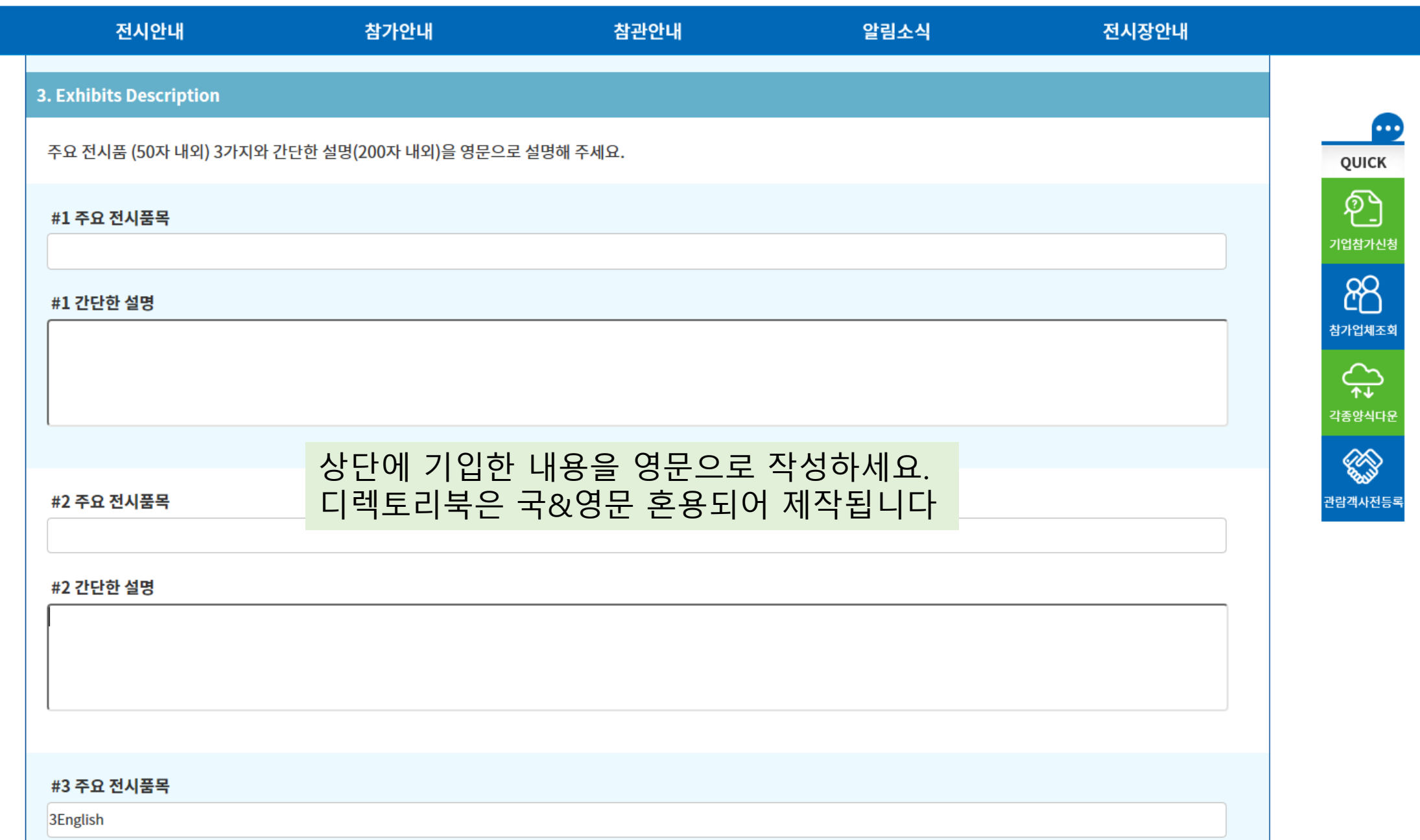

 $\sim$ 

 $\land$ 

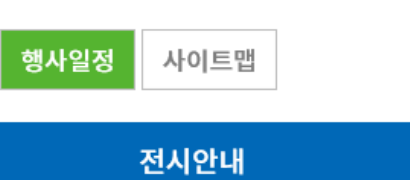

#3 첨부파일

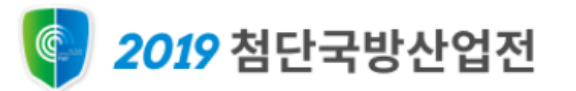

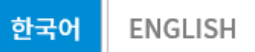

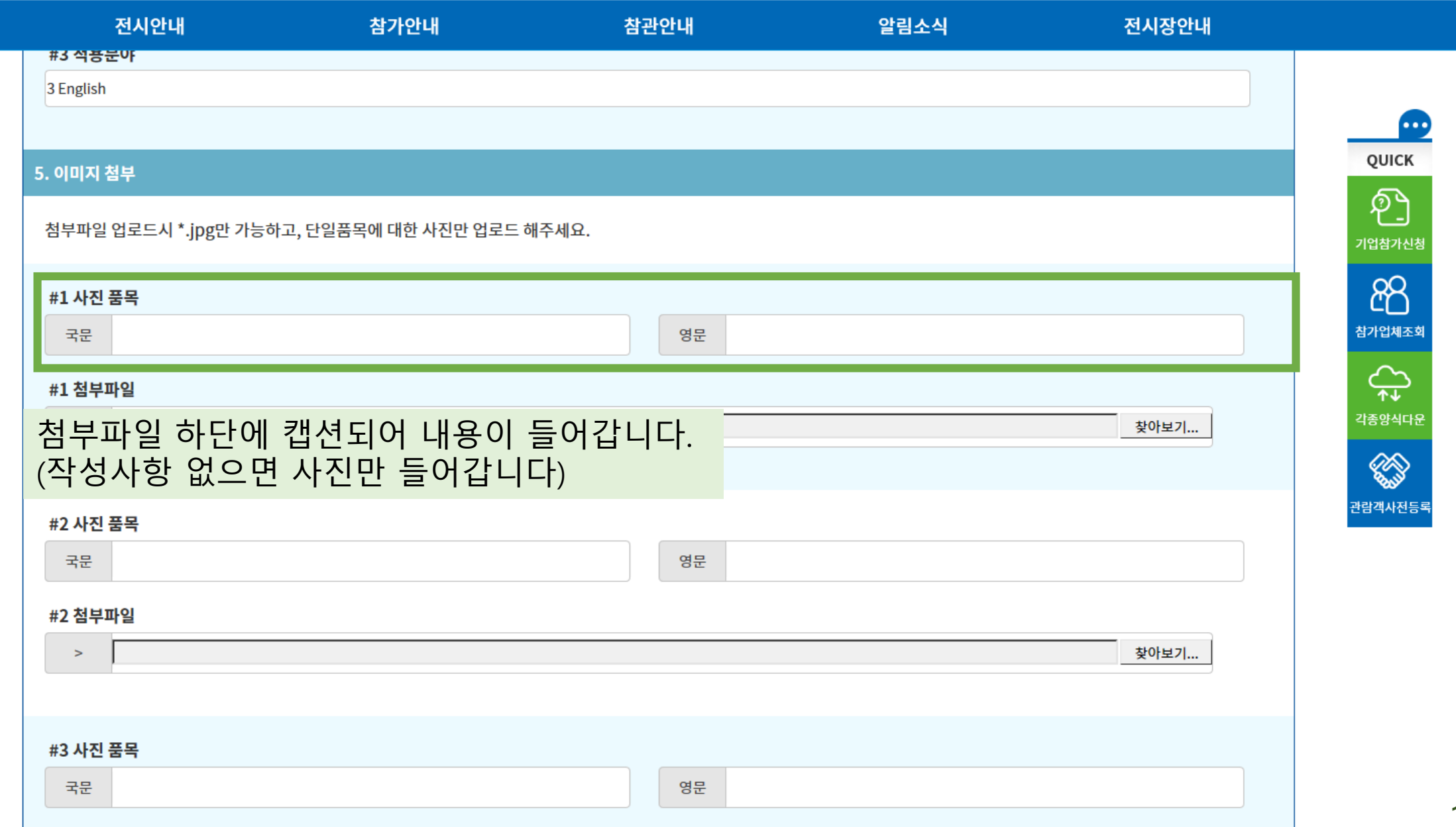

 $\searrow$ 

 $\land$ 

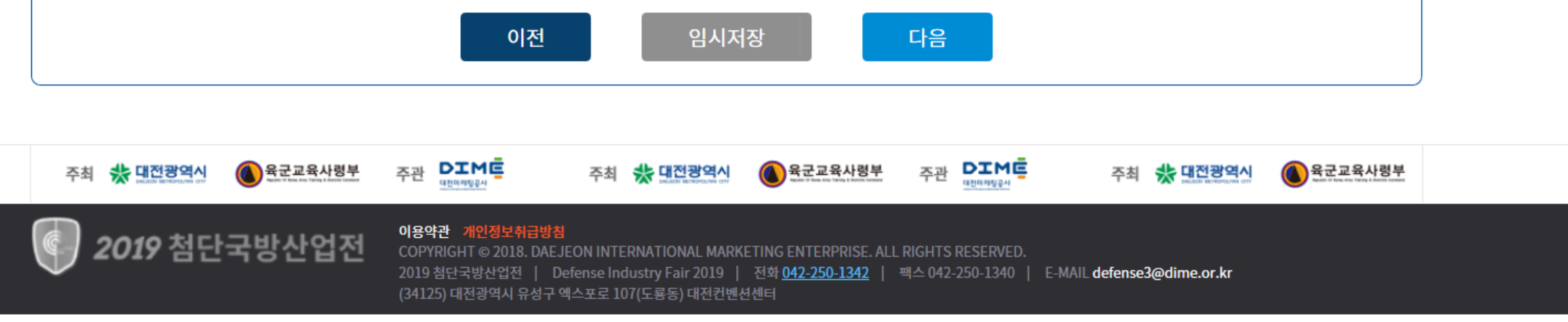

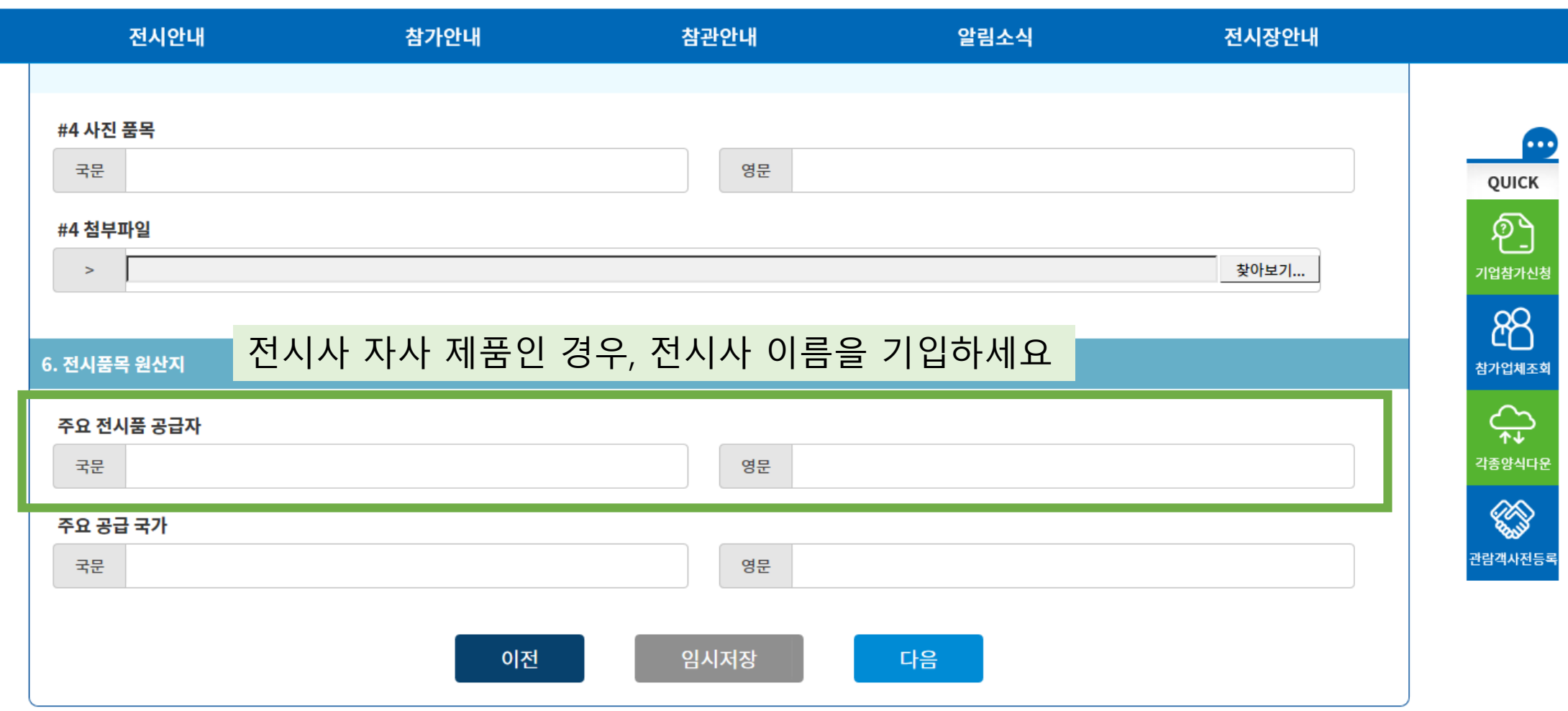

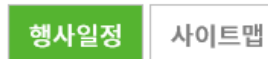

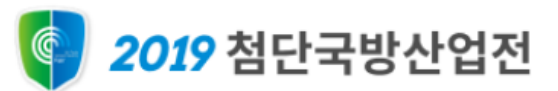

한국어 ENGLISH

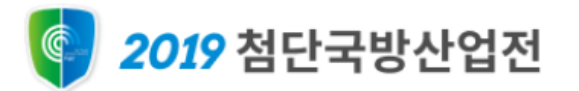

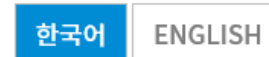

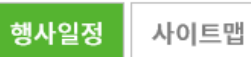

전시안내 참가안내 참관안내 알림소식 전시장안내  $\vert \vee \vert$ 온라인 참가신청  $\triangle$ 참가안내 œ 온라인 참가신청 QUICK ව 부스간판 표기 신청 참가규정 동의 참가신청 디렉토리 게재신청 출입증 신청 신청 완료 기업참가신청 88 출입증 신청 참가업체조회 1.출입증신청내용  $\bigoplus_{\textbf{A} \cdot \textbf{B}}$ 이름 직책 전화 이메일 각종양식다운 **Contract** 관람객사전등록 작성한 명단은 Exhibitor 배지로 나갑니다. 이외에도, 참관신청을 통해서 visitor 로 등록가능합니다. (무료) 12

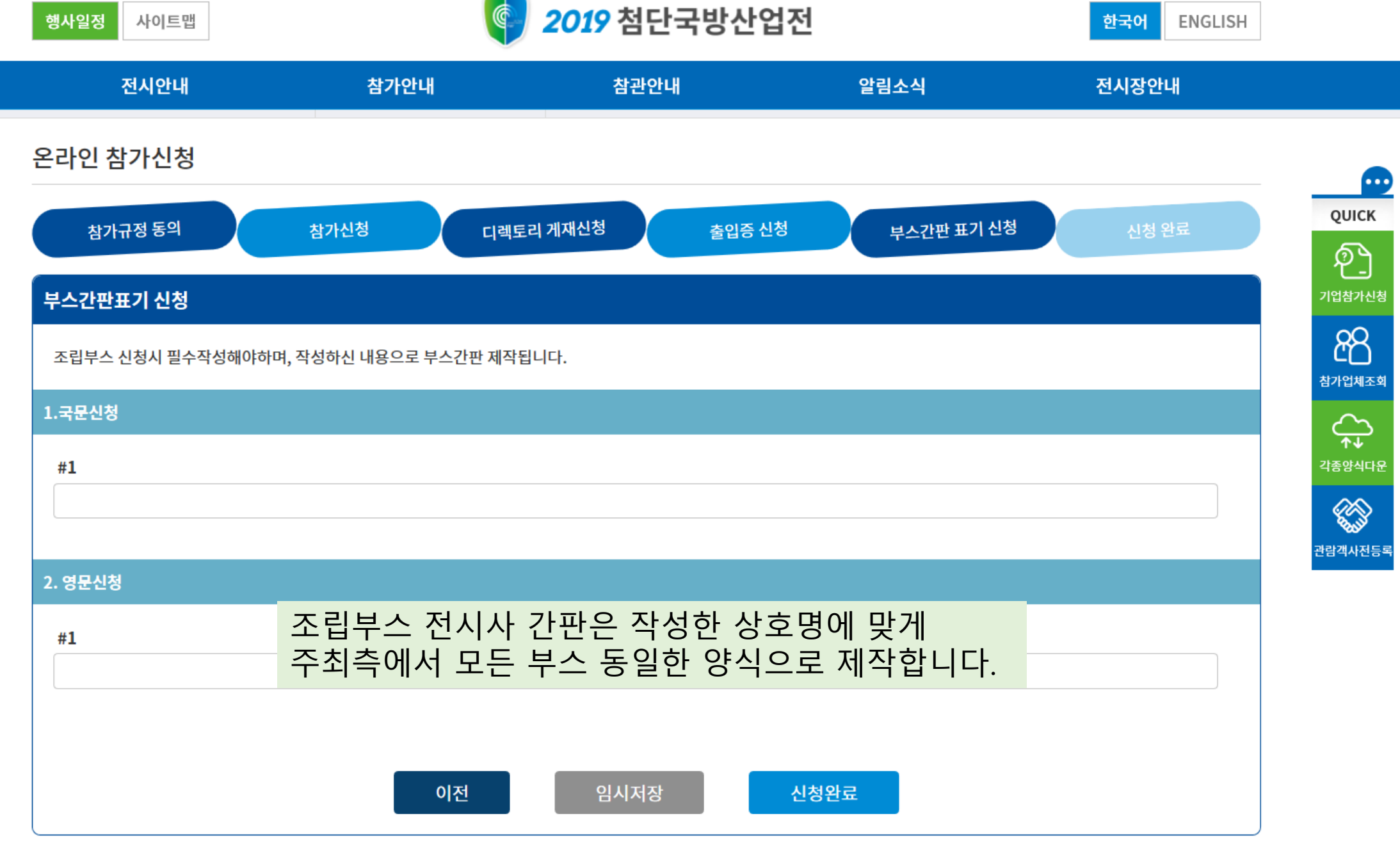

œ

QUICK

ව

기업참가신청

88

참가업체조회

 $\bigoplus$ 

각종양식다운

**CONTROL** 

한국어

ENGLISH

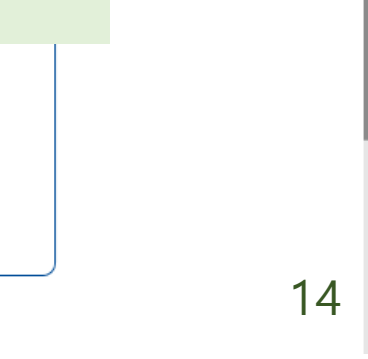

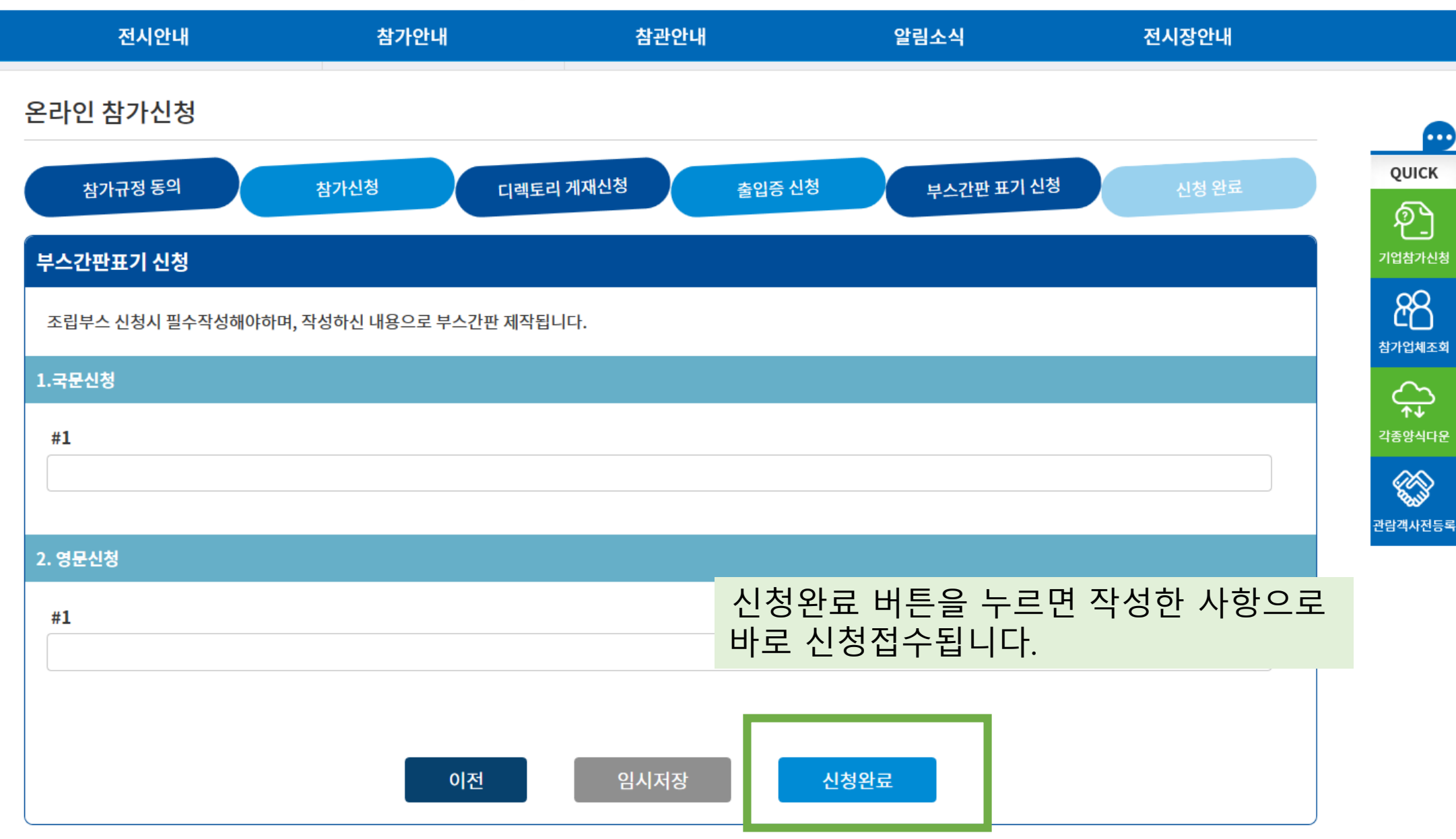

**2019** 첨단국방산업전

₲

행사일정

사이트맵

#### 전시 참가 단계 세부 안내

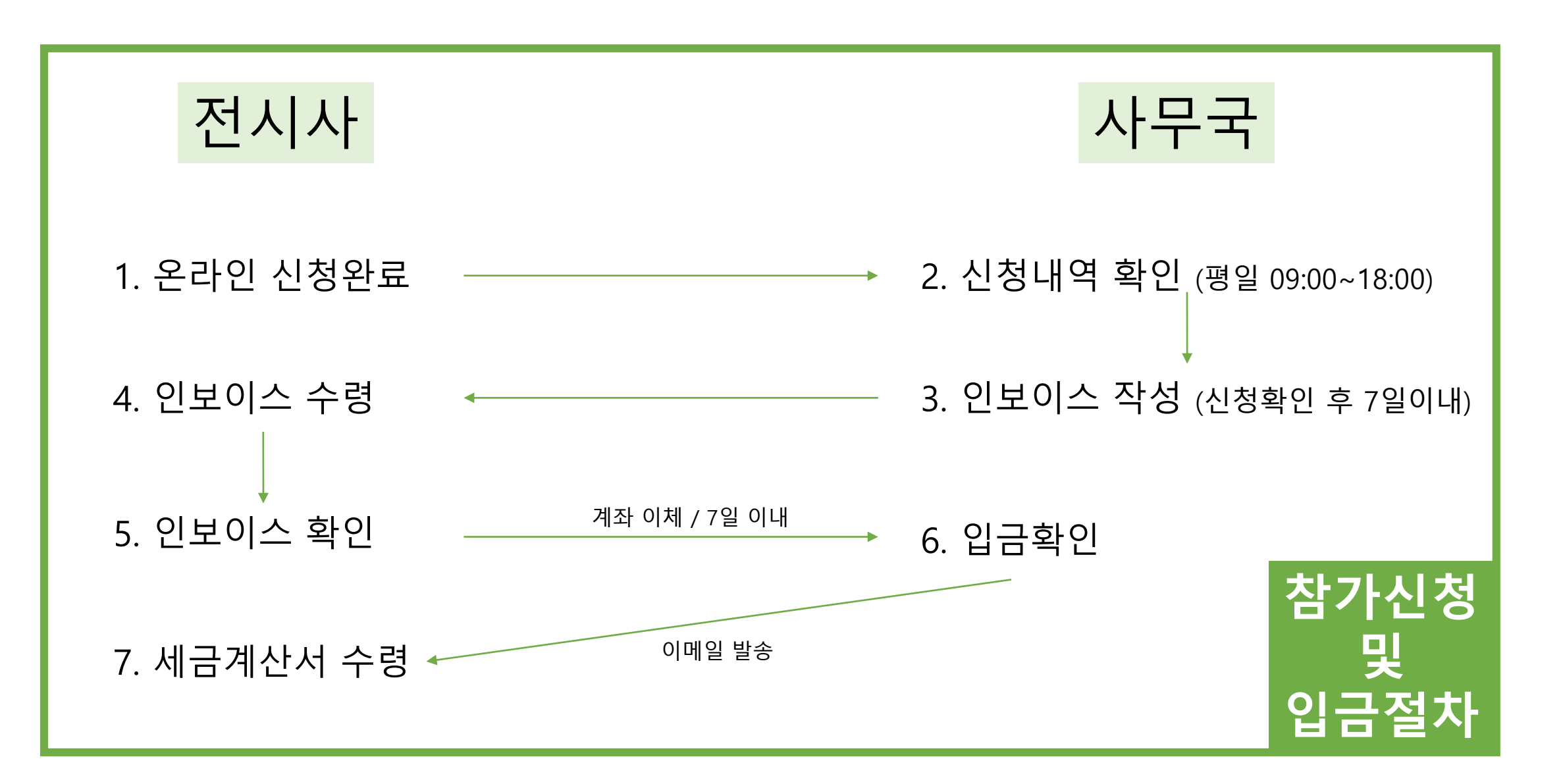

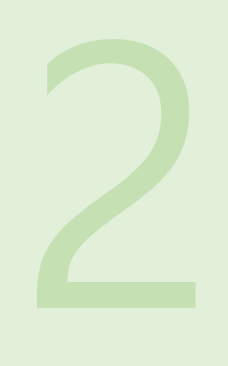

행사는 6.18.(화) ~ 21.(금) 까지 진행되나 부스 전시회는 6.18.(화)~20.(목), 10:00~17:00 3일간 진행됩니다. 6.21.(금)에는 육군교육사에서 주관하는 "군활용성 간담회"가 개최됩니다. 참고하시기 바랍니다

홈페이지 개편으로 인하여 기존 참가사의 경우, 저장되어있던 자료 불러오기 기능이 불가합니다. 기 참가사(16년~18년) 중 자료를 확인하고 싶은 전시사는 사무국으로 연락주세요. 파일 보내드립니다.

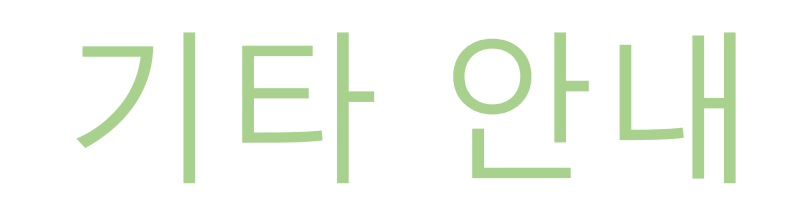

## 2019 첨단국방산업전 사무국

#### Tel:  $042 - 250 - 1342$

### E-mail: defense3@dime.or.kr

※ 기타 문의는 사무국으로 연락주세요